## **Федеральное государственное бюджетное образовательное учреждение высшего профессионального образования «Башкирский государственный педагогический университет им. М. Акмуллы»**

**Центр развития одаренности школьников**

# **Руководство по работе с сайтом Межрегиональная олимпиада «Альфа»**

[www.olimp-alfa.ru](http://www.olimp-alfa.ru/)

### **Участие в олимпиаде.**

### $1.$

http://olimp-alfa.ru/.

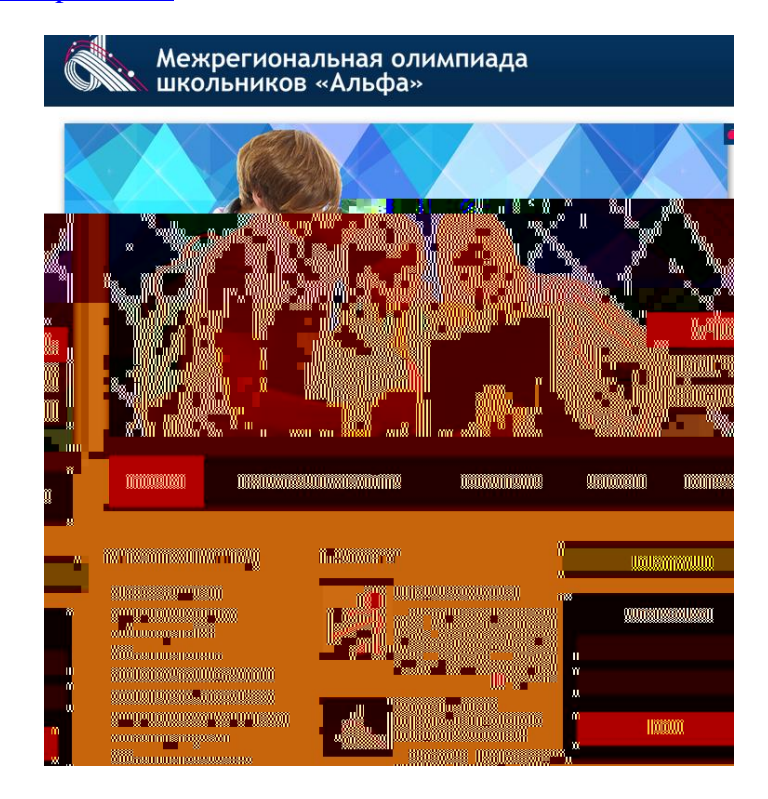

 $2.$  $3.$ 

#### Межрегиональная олимпиада школьников «Альфа»

#### Регистрация: Фамилия: Имя:

Отчество: Адрес электрон Дата рождения: Логин: Пароль: Повтор пароля:

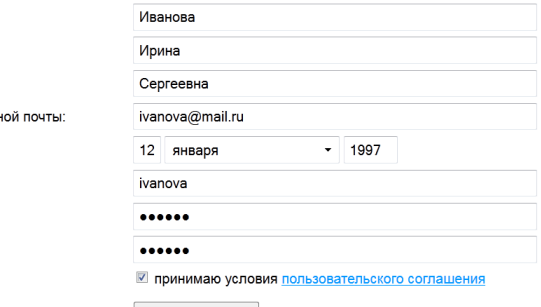

Регистрация

-<br>Заполните поля необходимой информацией и щелкните по кнопке "Регистрац<br>Все поля обязательны для заполнения.

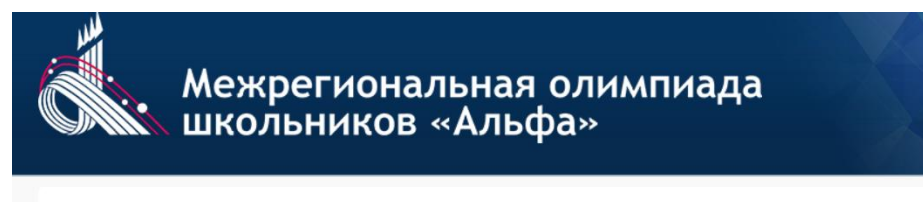

à.

Регистрация прошла успешно.<br>На адрес электронной почты dist\_olimp@mail.ru выслано сообщение с инструкциями по завершению регистрации.

 $5.$ 

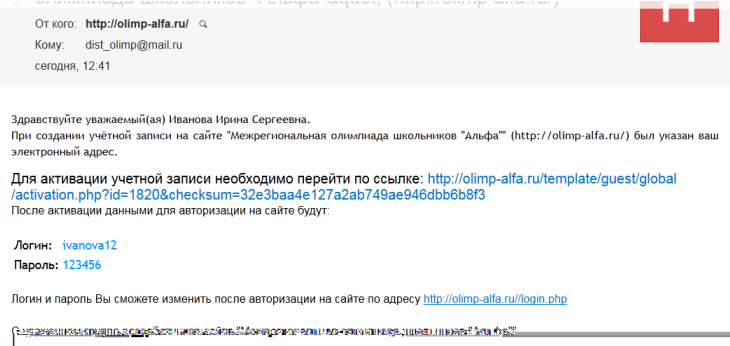

 $6.$ 

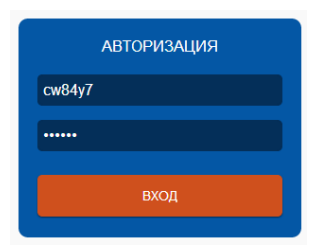

 $5\overline{a}$ 

 $7.$ 

можете :

 $1)$ 

 $2)$ 

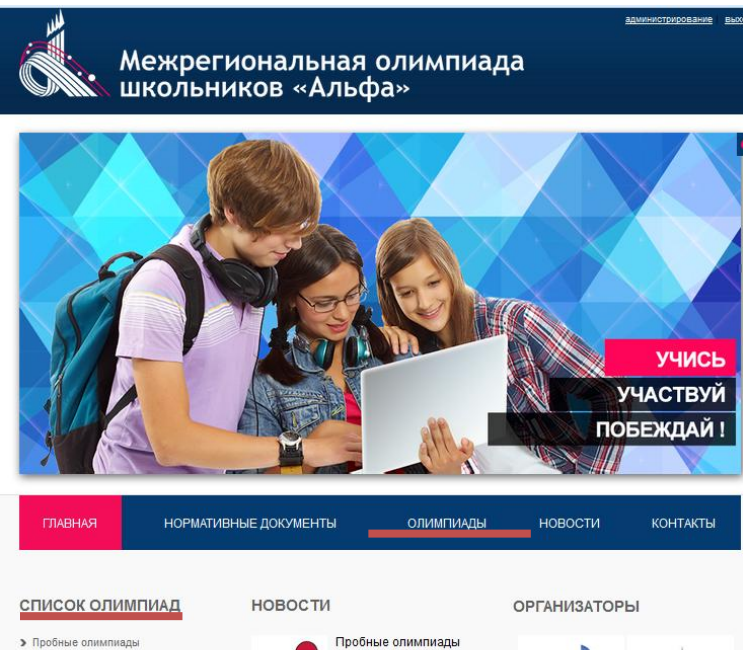

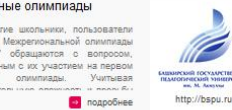

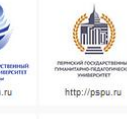

Утверждены даты<br>проведения первого этапа<br>предметных олимпиад 啊 -<br>Оргкомитетом Мекрепональн<br>олимпиаль школьников «Альф<br>утвержден следующий граф<br>проведения лервого (отборочно

o n

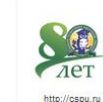

 $6$ 

Ĉ

• Олимпиада по биологии

• Олимпиада по русскому языку

• Олимпиада по русской литературе

• Олимпиада по МХК • Олимпиада по химии • Олимпиада по обществознанию

• Олимпиада по физике

• Олимпиада по математике

 $8.$ 

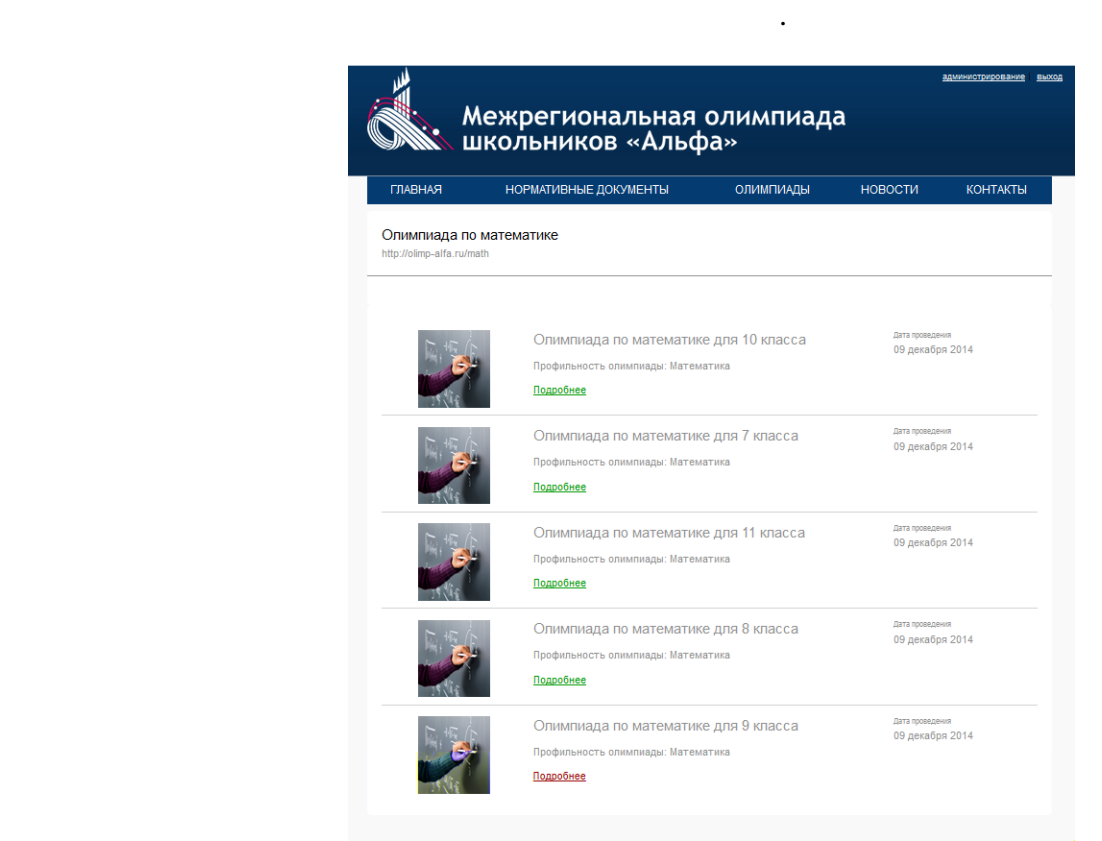

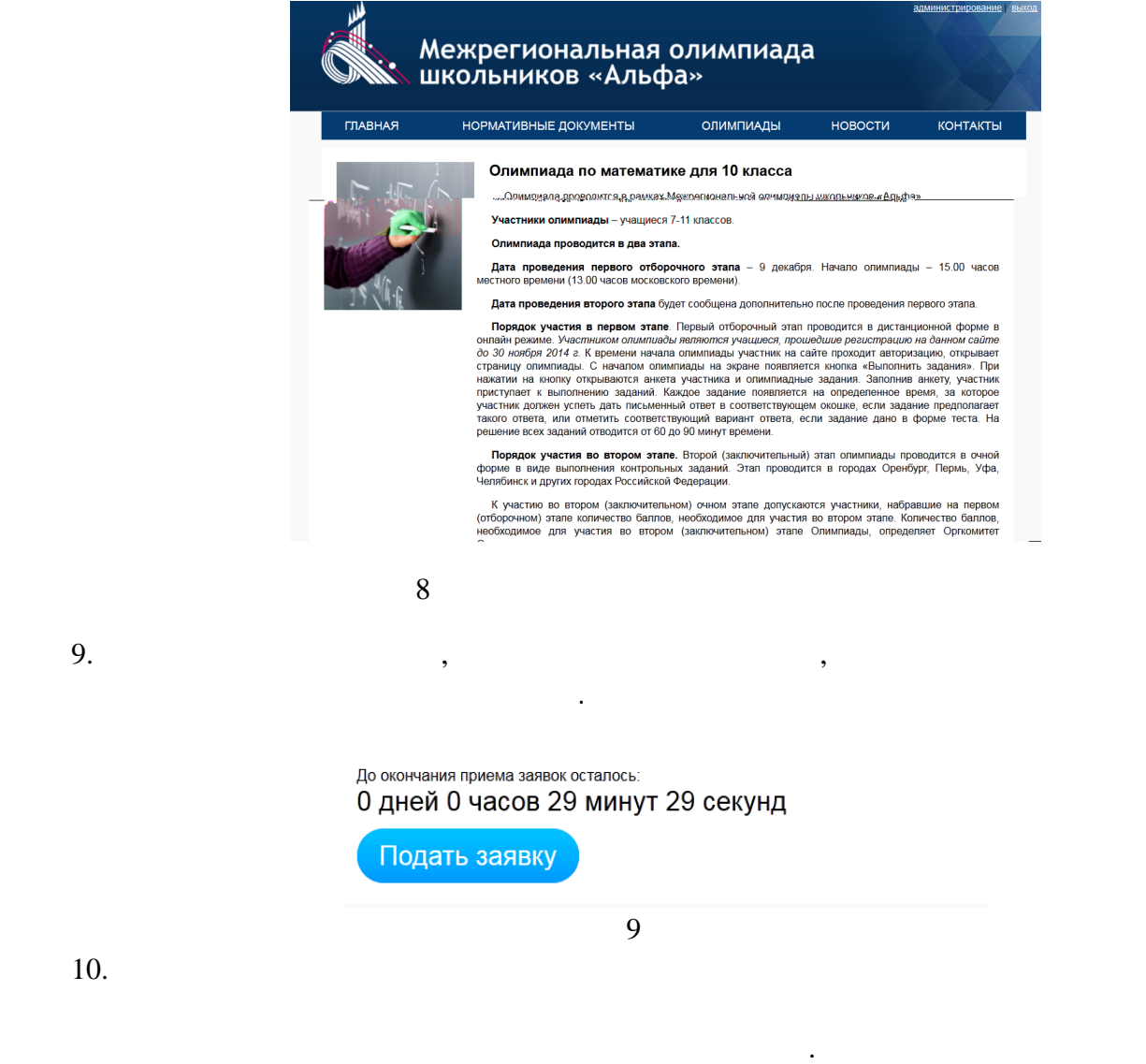

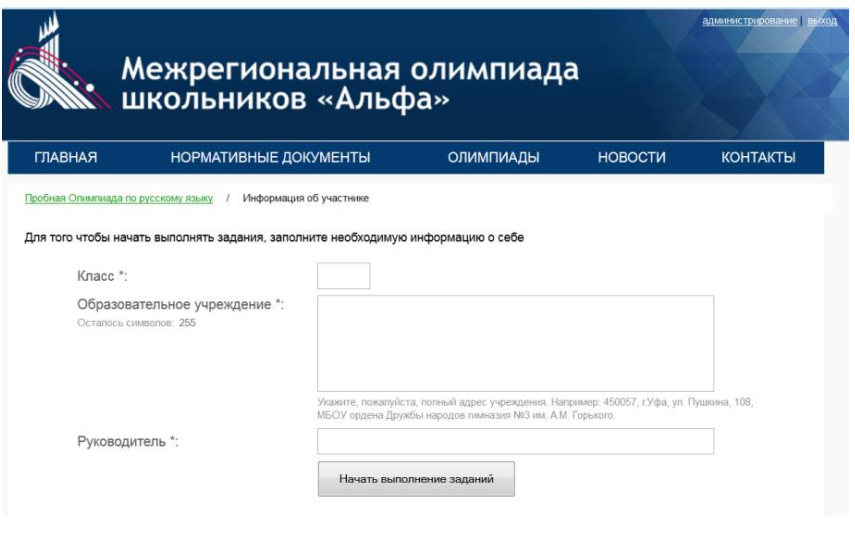

 $10$ 

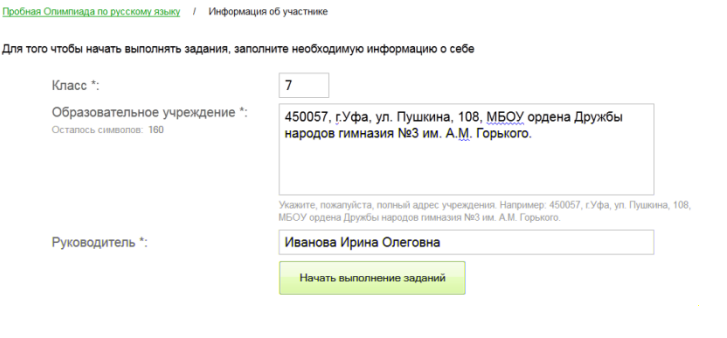

 $\overline{\mathbf{11}}$   $\overline{\mathbf{12}}$ 

11.  $12$ 

 $3$ ).

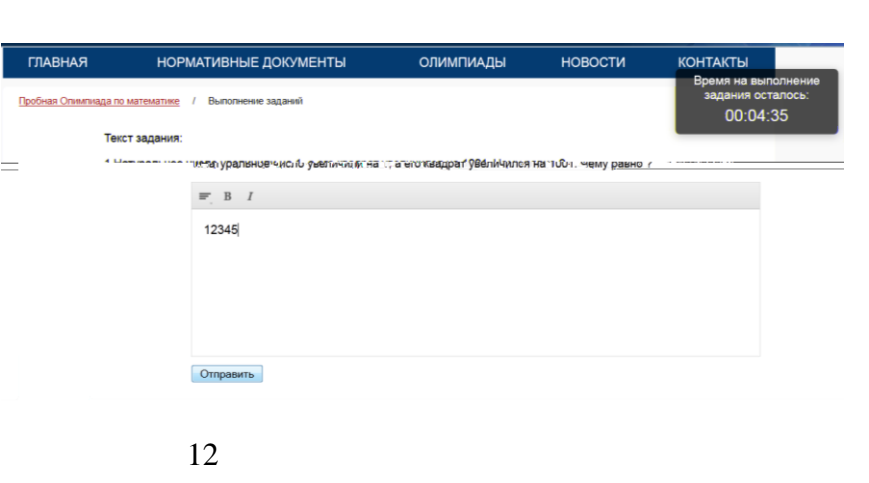

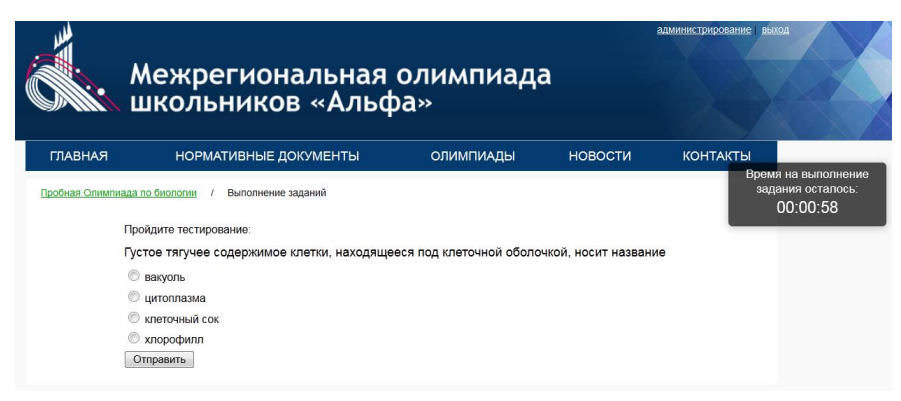

 $\beta$ 

 $12.$ 

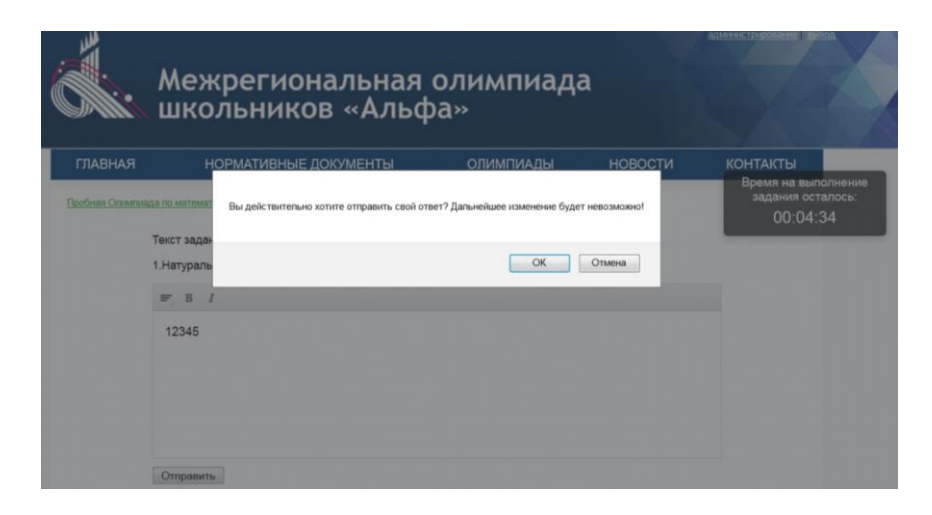

 $14$ 

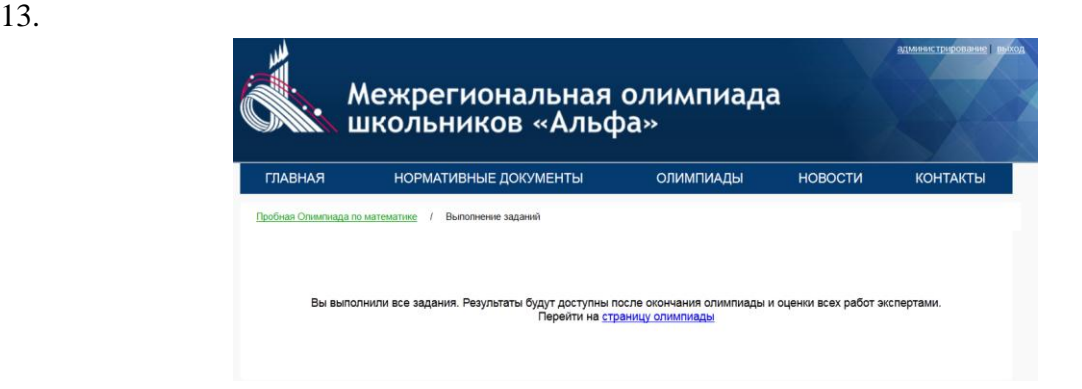

#### $14.$

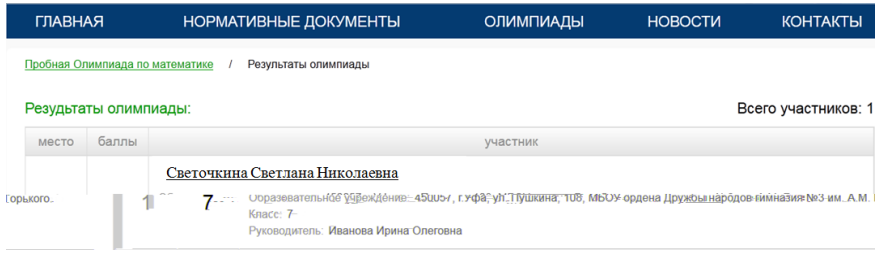

Рис. 16 Результаты олимпиады